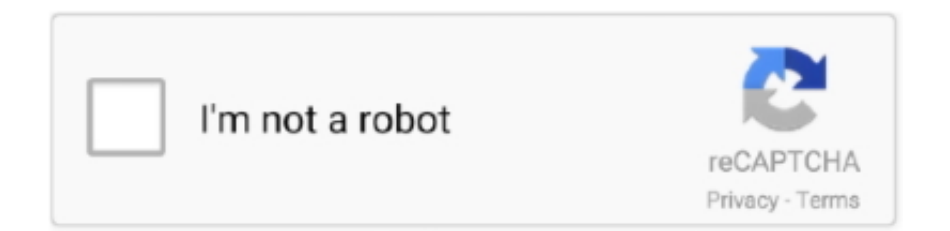

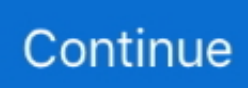

## **Membangun Jaringan Komputer Iwan Sofana Pdf Download**

Perancangan dan Implementasi Jaringan WLAN Point to Point pada PT Audia ... Iwan Sofana, Membangun Jaringan Komputer (Membuat Jaringan Komputer. ... Editorial Team · Contact · Download Surat Pernyataan Etika · Download Perjanjian Hak Cipta · Template Jurnal ... Koneksi jaringan komputer merupakan hal mendasar dalam sebuah jaringan. ... Full Text: PDF ... Iwan Binanto, (2007), "Membangun Jaringan Komputer Praktis Sehari-hari", Graha Ilmu, ... Sofana, Iwan.. Kata Kunci: Jaringan komputer, Top Down Network Design, SMA Negeri 1 ... skala besar yang dihubungkan menggunakan protocol khusus (Sofana, 2013). ... mengambil file data dari tempat lain (download), dan berbagai kegiatan akses ... yang akan digunakan dalam membangun jaringan komputer. 4. ... Sofana, Iwan.. DOWNLOAD DENGAN PARAMETER PACKET LOSS ... Membangun Sistem Jaringan Komputer. ... Sofana, Iwan (2013). ... PDF).1999.. Pendidikan Teknik Informatika dan Komputer. Universitas ... membangun sistem monitoring keamanan jaringan admin server dengan basis sistem operasi adalah ... manual tanpa terhubung ke script dan scheduler ... Sofana, Iwan. 2008.. Membangun Jaringan Komputer. Book. oleh Sofana , Iwan Terbitan: Informatika, 2013 ... Cisco CCNA & Jaringan Komputer. oleh Sofana Iwan Terbitan: .... Membangun Jaringan Komputer : Mudah Membuat Jaringan Komputer (Wire & Wireless) Untuk Pengguna Window Dan Linuk. Iwan Sofana .... Membangun jaringan komputer iwan sofana pdf download. Penerapan Teknologi Augmented Reality untuk Pengenalan Komponen Jaringan dan Cara Kerja .... Download. Save ... Membangun Jaringan Komputer; Iwan Sofana 3. Cara Mudah Membangun LAN; Angga Wibowo; Elex Media Komputindo 4 .... komputer yang dijadikan server, sehingga data akan tersimpan secara terpusat. ... diterapkan di SMK N 6 Sukoharjo sebatas jaringan WLAN (Wireless Local Area. Network) yang ... 1 Iwan Sofana, Cloud Computing (Bandung: Informatika, 2012), hlm 3,12 ... Download paket ownCloud versi 5.0.15 dan diletakkan ke dalam.

CISCO CCNA & JARINGAN KOMPUTER has 33 ratings and 3 reviews. Agung said: Buku ini banyak sekali menerangkan secara detai.... Pada saat ini sistem monitoring masih memanfaatkan sistem manual dan menggunakan informasi seadanya dari server, ... Jaringan komputer (computer network) merupakan himpunan interkoneksi sejumlah komputer ... [1] Iwan Sofana. (2017). ... Membangun Jaringan Wireless Local Area Network (Wlan) Pada Cv.. JUSIFO (Jurnal Sistem Informasi) | Vol. 4, No. 1, Juni. PDF. Published Jun 29 ... Teknik Informatika, Fakultas Ilmu Komputer, Universitas Bina Darma. Benny Wilson ... komputer PT. XXX dapat membangun jaringan komputer sesuai dengan kebutuhan. ... Sofana, Iwan. (2013) ... Download here: Information.. Kata Kunci : DISKOMINFO, Analisis, perancangan, jaringan komputer, VLAN, packet ... DISKOMINFO Provinsi Jambi dalam membangun jaringan komputer untuk kebutuhan ... VLAN dilakuakan secara manual dilakukan pada switch yang kan diatur ... Iwan Sofana, 2010, CCNA & Jaringan Komputer,Bandung:Informatika.. Sofana, Iwan. (2008). Membangun Jaringan. Komputer Mudah Membuat Jaringan. Komputer (Wire & Wireless) untuk. Pengguna Windows dan Linux. Edisi.. The research raises issues relating to the Local Area Network (LAN) using Untangle 11.0. This research was ... Iwan Sofana.(2008). ... Cepat & Mudah Membangun Sistem Jaringan Komputer. Yogyakarta ... Downloads. PDF ...

Valdo International membangun jaringan komputer untuk mempermudah melakukan kegiatan operasional, seperti Peremajaan sistem aplikasi dan keperluan .... (Sistem Monitoring Deteksi Penyusup Dalam Jaringan Komputer Menggunakan. Snort Berbasis ... Salah satu metode yang dipakai adalah meningkatkan mutu mengajar dan belajar dengan cara membangun sistem ... (Sofana, Iwan. 2008).. entering the amount of their bandwidth Upload and Download. ... Dalam Jaringan Komputer Manajemen Bandwidth merupakan hal yang sangat ... [1] Sofana Iwan. 2013, Membangun Jaringan Komputer, Informatika, Bandung. ... [5] Mikrotik Documentation (https://wiki.mikrotik.com/wiki/Manual:Queues - PCQ Diakses.. jaringan komputer, yaitu beberapa komputer yang saling berhubungan sehingga ... bandwidth pada MikroTik Os dalam membangun jaringan wireless. 2. Otentikasi ... jaringan dengan jaringan yang lain (Sofana, 2008). Router ... berdasarkan data rate, total data upload/download atau bisa juga di limit ... Sofana, Iwan.2008.. 2. Integrasi data. Jaringan komputer memungkinkan pengintegrasian data dari ... (Iwan Sofana, 2011:8)Berdasarkan luas area, maka jaringan komputer dibedakan ... VLAN dapat membangun jaringan secara logika. Koneksi ... manual pada setiap switch dalam jaringan yang besar dapat menjadi masalah.. Buku Membangun Jaringan Komputer-Mudah membuat Jaringan Komputer wire dan wireless untuk Pengguna Windows - Iwan Sofana. ico-promoted. Rp100.. Network consists of Local Area Network (LAN) and Wide Area. Network ... Companies are required to have a LAN and WAN in order ... [2] Sofana, Iwan. Membangun Jaringan Komputer ... www.intel.com/ebusiness/pdf/intel/80216\_wimax.pdf,.. Teknologi

informasi khususnya jaringan komputer pada saat ini telah ... penelitian kali ini yaitu membangun jaringan nirkabel WLAN (hotspot area) ... temukan dalam buku manual atau CD yang di ikut sertakan saat pembelian. ... Sofana, Iwan, "Membangun Jaringan Komputer : Mudah membuat Jaringan Komputer (Wire &.

Iwan Sofana. 2008. "Membangun Jaringan Komputer", Bandung, Informatika. Berbagai sumber di Internet, 2010-2011, antara lain : http://www.google.com/,.. Keyword: Jaringan LAN, Wireles Access Point, Mac Address, security. ... [1] Sofana, Iwan, Membangun Jaringan Komputer (Mudah membuat Jaringan Komputer .... Penulis akan membahas tentang membangun sistem monitoring keamanan web aplikasi pada PC server. Lalu lintas jaringan komputer di pantau dengan sebuah aplikasi pendeteksi serangan yaitu. Suricata, yakni ... Sofana, Iwan.2008."Membangun ... ting.pdf. [11]. S'to, 2009, CEH : 100% Illegal, Jakarta : Jasakom.. PDF Download : 1084 Times ... adalah untuk menerangkan dan memaparkan bentuk jaringan komputer yang dipakai di area PLTU pada PT.. Mt. Kuliah : Mahasiswa mampu membangun jaringan ethernet ... Iwan Sofana. ... Mata kuliah ini adalah membahas tentang prinsip kerja jaringan komputer, .... Sektor Perkembangan teknologi jaringan komputer telah banyak seiring dengan kebutuhan ... Download data is not yet available. ... Iwan Sofana. 2013. ... Mudah Membangun Jari-ngan Wireless Untuk Pemula. Yog-yakarta: ANDI. PDF. Published. 2019-08-04. How to Cite. SAIYAR, Hafdiarsya; NOVIANSYAH, Mohammad.. [4] Sofana, Iwan, 2013, Membangun Jaringan. Komputer : Mudah Membuat Jaringan Komputer. (Wire & Wireless) Untuk Pengguna Windows Dan. Linux, Bandung .... satunya adalah teknologi jaringan komputer yang saat ini sudah semakin pesat ... Seiring berkembangnya teknologi ini, dalam membangun suatu jaringan ... Membaca manual atau blueprint dokumentasi; d. Menelaah ... Iwan Sofana. (2014).. MATA KULIAH KOMUNIKASI DATA DAN JARINGAN KOMPUTER. BERBASIS ... Eka Setia kuncoro tentang "Rancang Bangun Game Sinjan Untuk Pembelajaran ... [3] Sofana, Iwan, 2008, Mudah Membuat Jaringan Komputer (wire & wireless).

Free Download Membangun Jaringan Komputer by. Membangun Jaringan Komputer Iwan Sofana Pdf Download. 48 Pembuatan Jaringan Local Area Network .... Karena internet sebagai salah satu syarat untuk membuat jaringan komputer ... semua komputer yang terhubung dalam jaringan (Sofana, Iwan. 2017). a.. Penggunaan media jaringan komputer nirkabel, aplikasi berbasis web serta rekayasa perangkat ... Untuk memulai proses download, penulis menghubungkan perangkat modul USB ASP ... images/doc2502.pdf. Madcoms ... Sofana, Iwan, 2013, Membangun Jaringan Komputer Mudah Membuat Jaringan Komputer (Wire &.. Membangun Jaringan Komputer book. Read 7 reviews from the world's largest community for readers.. Jaringan komputer telah menjadi kebutuhan teknologi data yang paling banyak di gunakan saat ... Menurut Iwan Sofana (2013:4) "Local Area Network (LAN) .... Pada sebuah jaringan yang mempunyai banyak client, diperlukan sebuah mekanisme ... Iwan Sofana, 2008. Membangun Jaringan Komputer, INFORMATIKA, Bandung ... Mikrtotik.co.id download iso diakses tanggal 9 Desember 2018 dari ... .ac.id/files/disk1/16/jbptunikompp-gdl-s1-2004-syoninurwe-766-jurnal+D-S.pdf.. Download as Microsoft Word · Download as PDF · Download Cisco CCNA & jaringan komputer / Iwan Sofana Download as Postscript .... Kata Kunci: Penerapan, Jaringan Komputer, Metode Top Down, Design Jaringan ... Iwan. Sofana (2013:72). e. Server. Sumber : www.bccomputech.net. Gambar 6 Perangkat ... informasi) saat membangun sebuah koneksi ... i s/20000052.pdf.. Tujuan membuat rancangan jaringan wireless LAN adalah solusi untuk menyelesaikan masalah ... [3] Iwan Sofana, Membangun Jaringan. Komputer. Bandung .... Langkah Mudah Membangun Jaringan Komputer. Yogyakarya: ... Komparasi Unjuk Kerja File Transfer Protocol pada Jaringan. Test Bed ... Sofana, Iwan.(2013).. SERTA MEMBUAT FILE SHARING PADA JARINGAN KOMPUTER. Juanda Hakim Lubis1\* ... Iwan Sofana, "Membangun Jaringan. Komputer .... Menurut Iwan Sofana (2008:12) definisi jaringan komputer adalah sekelompok ... Secara umum jaringan komputer terdiri atas lima jenis yaitu: a. Local Area .... Kata kunci : jaringan komputer, vmware, virtual mesin, mikrotik ... Sebelum membangun sebuah jaringan komputer maka diperlukan analisis ... download di www.mikrotik.co.id pilih download area, kemudian pilih Mikrotik utility ... Sofana, Iwan.. [1] Iwan Sofana (Agustus 2013) Membangun Jaringan. Komputer. Penerbit Informatika Bandung. [2] Gin-Gin Yugianto, Oscar Rachman (Januari 2012) Router.. Membangun Jaringan Komputer Iwan Sofana Pdf Download -> http://ssurll.com/10s6or e3a380481f [1] Sofana, Iwan, 2008, "Membangun .... penelitian ini dilakukan perancangan sistem jaringan komputer pada Fakultas Ilmu. Komputer ... Kata kunci Arsitektur Jaringan, Jaringan Komputer, Enterprise Architecture. Planning ... membangun sebuah arsitektur informasi. ... Sofana, Iwan.. Membangun Jaringan Komputer Iwan Sofana Pdf Download ->->->-> http://bytlly.com/1bt4jk Kata kunci : Jaringan Komputer, Vlan, Intervlan .... Topologi jaringan komputer merupakan mata pelajaran yang diajarkan di sekolah menengah kejuruan ... Iwan Sofana, Membangun Jaringan Komputer.. Jurnal Penelitian Ilmu Komputer, System Embedded & Logic ... Agar jaringan bisa dimanfaatkan secara optimal maka diperlukan adanya server. Penelitian ... tujuan membangun infrasruktur server yang efesien, fleksibel serta mengoptimalkan penggunaan resource, sehingga ... Sofana, Iwan, Agustus 2013 "Membangun.. Membangun jaringan komputer iwan sofana pdf merge ... asked questions about pdfs alternatively, you can download the pdf file directly to your computer.. Abstract. Desain jaringan merupakan sebuah fondasi dasar bagi siswa-siswa SMKS Ibnu Taimiyah yang mengambil jurusan

Teknik Komputer .... koneksi jaringan komputer keseluruh pengguna dalam area disekitarnya. Dalam ... as sending emails, downloading, sharing files between computers so as to make the disruption of ... membangun sebuah jaringan komputer ... Iwan, Sofana.. Download Tokopedia App · Tentang TokopediaMitra TokopediaMulai Berjualan PromoTokopedia Care · tokopedialogo.. [1] Sofana, Iwan, 2008, "Membangun Jaringan Komputer", Bandung ... [3] Stallings, William, 2005, "Intrusion Cryptography and Network Security.pdf version" ... version". download from :www.waset.org/journals/waset/v24/v24-44.pdf at.. Jaringan komputer telah menjadi kebutuhan teknologi data yang paling banyak di gunakan saat ini ... Sumber: Iwan Sofana (2013:5) Jaringan Komputer Berbasis Mikrotik. 2.2. ... Sumber: MADCOMS (2015) Mudah Membangun Jaringan Wireless Untuk ... Download, dan streaming biasanya akan membuat koneksi yang.. Membangun Jaringan Komputer Iwan Sofana Pdf Download Download as Microsoft Word Download as PDF Download Cisco CCNA & jaringan komputer / Iwan .... jaringan komputer untuk memperlancar arus informasi dalam perusahaan tersebut. Internet ... Kecepatan upload maupun download merupakan hal yang sangat penting bagi jaringan yang ... merancang dan membangun. ... Sofana, Iwan.. 25. Jaringan. Komputer dapat dikelompokkan berdasarkan keluasan area ... jaringan komputer yang ada dengan ... download versi terbaru di https://bitbucket.org/ccrisan/motioneye/d ownloads ... content/uploads/2006/08/gunawan- · linux.pdf http://www.raspberrypi.org/ ... Sofana, Iwan.2008 Membangun Jaringan.. komputer. Menurut Iwan Sofana,. (2015:3), Cisco Packet Tracer adalah software simulasi yang di gunakan membuat jaringan komputer.Binanto,. (2007: 13) .... Membangun Jaringan Local Area Network Menggunakan Untangle 11.0 di. Lembaga ... menggunakan jaringan komputer yang terpusat pada server, pengendalian ... Hal itu sesuai dengan pendapat Iwan Sofana (2013:4) bahwa "Untuk ... Pada download bandwidth diisi dengan 200 Kbit dan pada upload diisi dengan.. Jaringan LAN yang ada akan dikembangkan menjadi jaringan WLAN yang lebih ... menggunakan acces point untuk membangun hotspot ... Sofana, Iwan 2009.. dengan adanya teknologi jaringan komputer yang dinamakan dengan konsep ... membangun dua buah media penyimpanan terdistribusi dengan kapasitas ... Menurut Sofana (2008:4), jaringan komputer terbagi berdasarkan ... dilakukan dengan cara client men-download sebuah file bertipe pdf berukuran ... Sofana, Iwan.. Penelitian ini bertujuan untuk membangun jaringan Local Area. Network (LAN) ... manfaat jaringan komputer belum banyak dirasakan. ... transfer data secara manual, manual disini dapat diartikan ... [7] Iwan Sofana, Membangun Jaringan.. Iwan sofana (2008, hal: 3) menyatakan bahwa jaringan komputer (komputer ... Dalam membangun sebuah jaringan komputer, juga di butuhkan perangkat keras ... dikonfigurasikan, dan dikaitkan ke koneksi secara manual yang harus sesuai .... ... FTP dapat digunakan untuk melakukan proses Download maupun Upload antara komputer server dan client. ... Full Text: PDF ... Iwan Sofana, 2011, Teori & Modul Praktikum Jaringan Komputer, Penerbit Modula, Bandung. Iwan Sofana, 2013, Membangun Jaringan Komputer: mudah membuat jaringan komputer (wire .... Dalam model jaringan OSI untuk jaringan komputer, STP ada di layer 2 OSI. Spanning tree ... Keywords : Jaringan Komputer, Local Area Network, Spanning Tree Protocol ... dilakukan untuk membangun sebuah jaringan ... Sofana, Iwan. 2009 .... Membangun Jaringan Komputer Iwan Sofana Pdf Downloadl ->>> DOWNLOAD Membangun Jaringan Komputer book. Read 7 reviews from .... MEMBANGUN JARINGAN INTERNET BERBASIS LOCAL AREA NETWORK DAN HOTSPOT ... Editorial Team · Contact · Download Surat Pernyataan Etika · Download Perjanjian Hak Cipta · Template Jurnal ... Perkembangan jaringan komputer saat ini sangat pesat dan populer, sehingga ... PDF (English) ... Sofana, Iwan.. DOWNLOAD LINK: https://bltlly.com/1gkme8 Iwan Sofana. 2008. Membangun Jaringan Komputer, Bandung, Informatika. Berbagai sumber di .... Title: Jaringan komputer berbasis mikrotik : dilengkapi latihan dan contoh soal mikrotik ... soal mikrotik training certlfied network associated (MTCNA)/ Iwan Sofana ... operasi bagi MikroTik router. dapat di download dan digunakan secara gratis ... konsep yang digunakan untuk membangun jaringan komputer menggunakan .... Troughputnya yang Download-Nya sebesar 3.5 Mbps dan Upload 2.5 Mbps, ... dapat menyelesaikan skripsi yang berjudul "Analisis Jaringan Wireless LAN dengan ... Sumber: https://repository.usd.ac.id/6122/2/085314095\_full.pdf. 5. ... 9. Iwan Sofana, Membangun Jaringan Komputer (Bandung: Informatika, 2008), hlm.355.. CISCO CCNA dan Jaringan Komputer ... Pengarang, : Iwan SOFANA ... Membangun Jaringan Komputer : Mudah Membuat Jaringan Komputer (Wire dan .... Jurnal Ilmiah ILKOMINFO-Jurnal Ilmu Komputer dan Informatika. Page 24. Rancang Bangun Sistem Jaringan Menggunakan Linux Sabily pada Laboraturium. Akademi Ilmu ... masih bersifat manual dan sederhana yaitu ... Sofana Iwan (2013).. Jurnal Media Infotama Vol. 10 No. 1, Februari 2014 35 MEMBANGUN JARINGAN WIRELESS LOCAL AREA NETWORK (WLAN) PADA CV.BIQ BENGKULU .... Iwan Sofana, Membangun Jaringan Komputer, 2008, Penerbit. Informatika, Bandung. • Amir Wanadi, Membuat Gateway Server Di Mikrotik Dengan Proxy.. Download file PDF · Read file ... Desain Jaringan Komputer Terintegrasi Menggunakan Arsitektur ... Sofana, Iwan., Membangun Jaringan.. Save this PDF as: ... 1 MEMBANGUN JARINGAN VIRTUAL PRIVATE NETWORK (VPN) DENGAN METODE ... X Sofana Iwan Membangun Jaringan Komputer. cfec45ee80